## ☎ **My Locations** Approved  $-01423156$ App. N  $\overline{a}$ P.O. Mrs., 1923156 per + Add New Location Creation Date - 29-01-2007 â Dare of Ann. - 29-01-2007  $\mathbf{a}$ .<br>Real Approval Data - 14-01-2009 **NO IMAGE** O Phone verified 画 AVALIABLE **O** Email verified Γo ê ● View Profile Attention! Your certificate expired on **Register Training** 24 Aug 2021. Please go to Service<br>Requests menu for the renewal of Provider certificate.

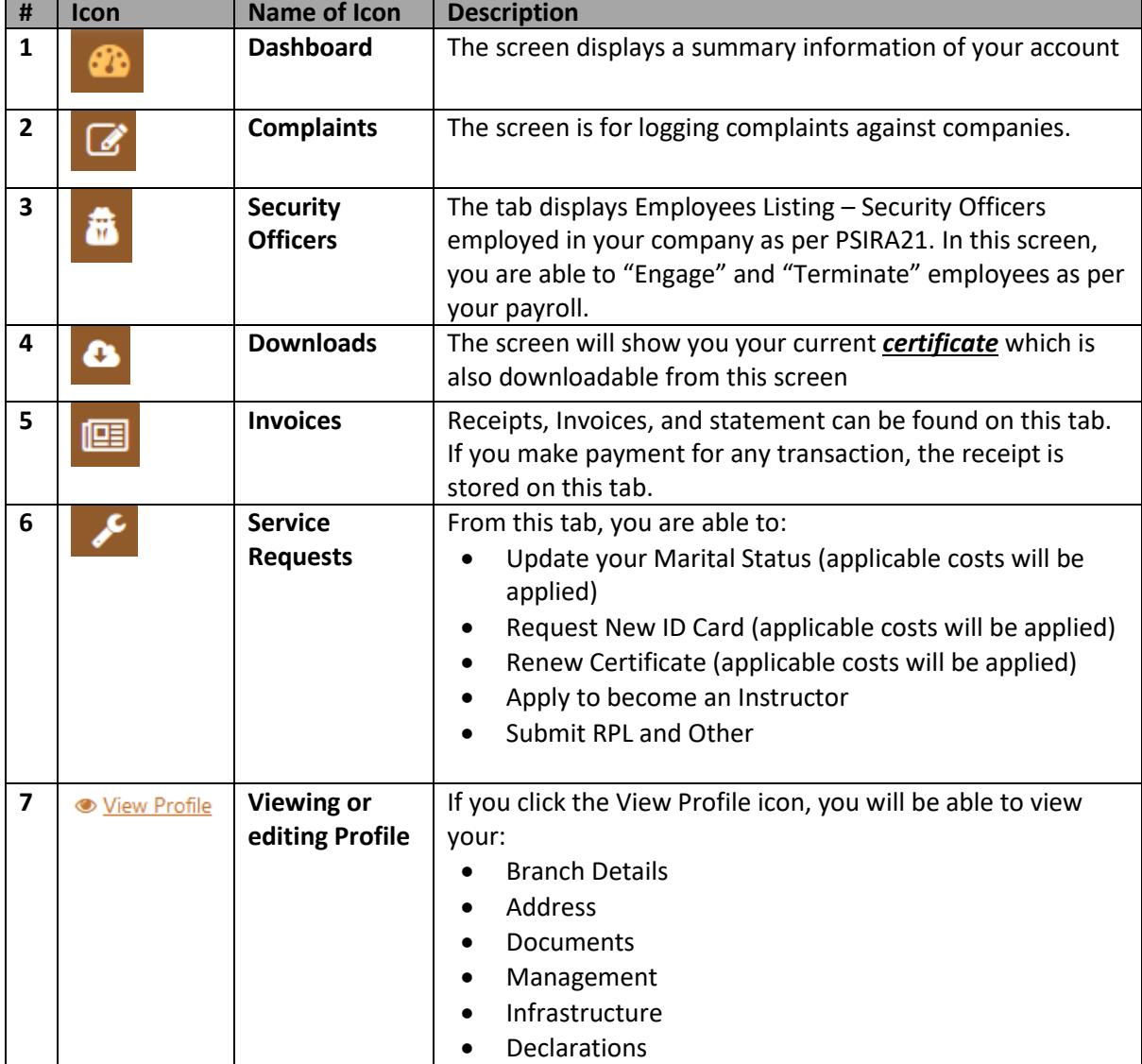

## **Business Dashboard – Icons Descriptions**

## **Training Providers Dashboards – Icons Descriptions**

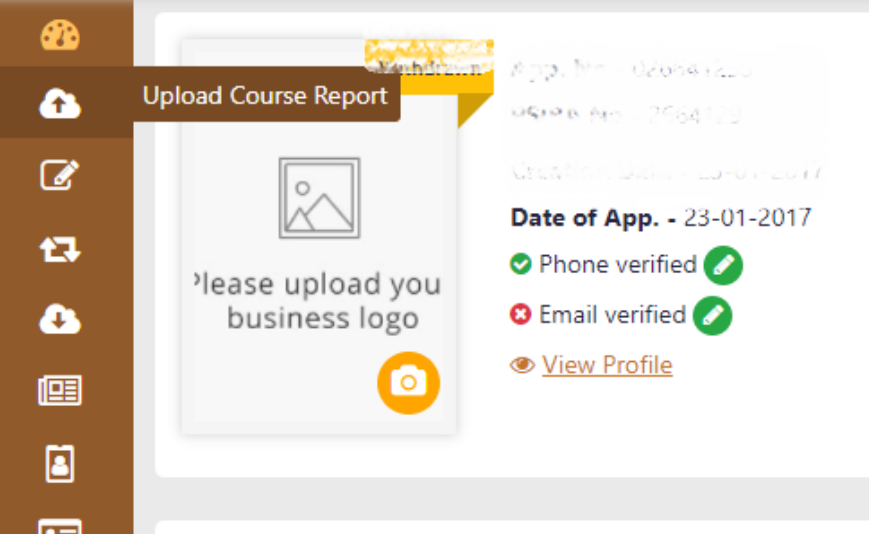

## Latest Updates

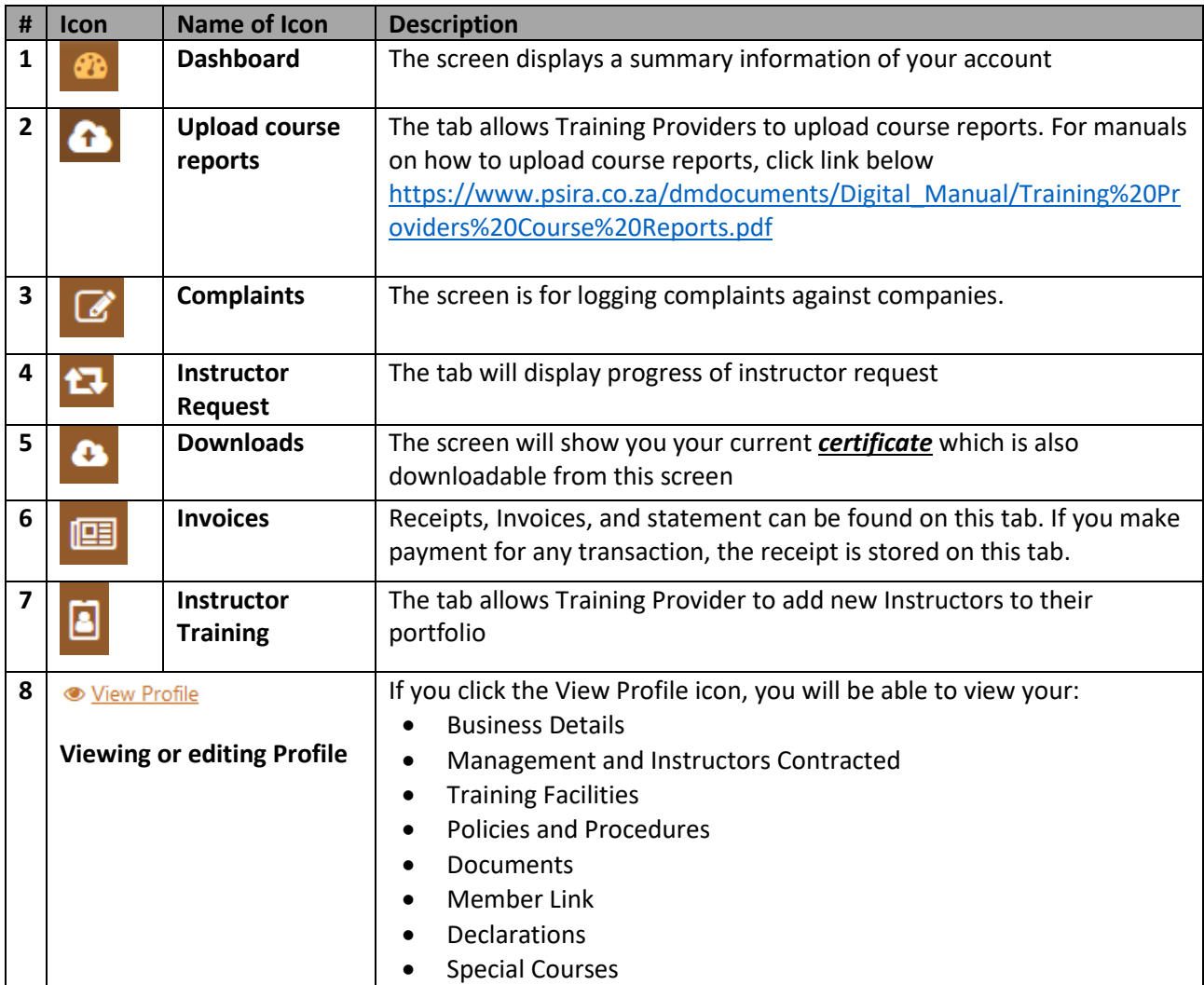